以下の通り訂正いたします。

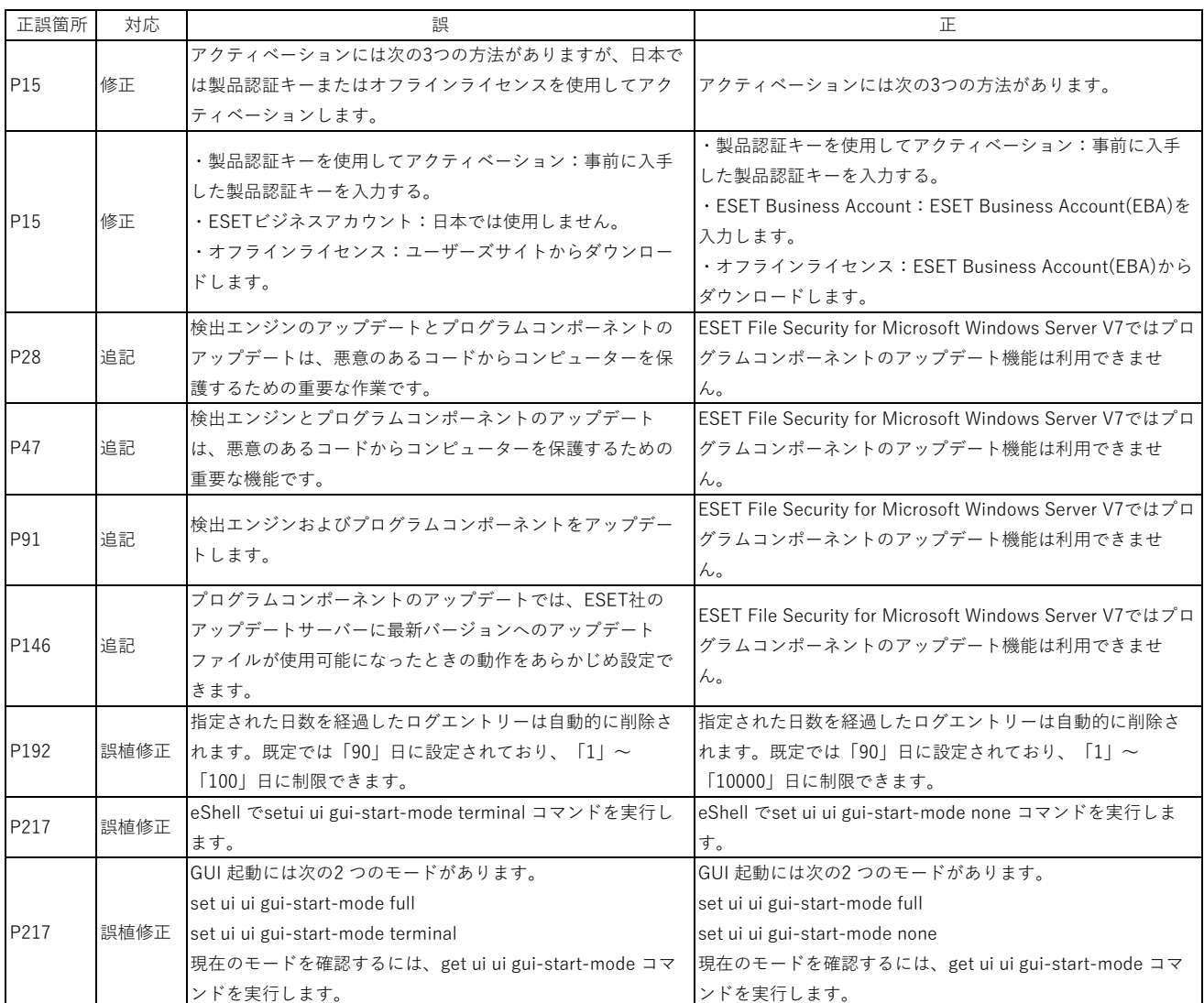